## Esercizi capitolo 3

## 1 Un hard disk rispetto ad un CD è:

Più piccolo e più lento

- $\Box$  Più piccolo e più veloce
- $\Box$  Più grande e più veloce
- $\boxtimes$  Più grande e più lento

2 Si dica in quale dei seguenti registri può essere scritta la prossima istruzione da eseguire:

- $\Box$  PC
- $\square$  PS

 $\Box$  RC

- **X** RDM
- $\square$  RIM

3 Quali delle seguenti componenti hardware fanno parte del processore? (*sono possibili risposte multiple*)

- □ Scheda di rete
- $\Box$  MODEM
- $\Box$  Cache
- $\times$  ALU
- $\Box$  RAM
- $\Box$  Driver

4 Si dica quali delle seguenti caratteristiche non sono tipiche in un personal computer di attuale generazione. (*sono possibili risposte multiple*)

- $\boxtimes$  **RAM 256 GB**
- □ RAM 4 GB
- ⊠ frequenza 2800 Mhz
- $\Box$  frequenza 2800 Hz
- HD 500 MB
- □ HD 200 GB
- $\times$  cache 512 byte
- $\Box$  cache 512 KB

5 Si ordinino in base alle dimensioni (crescenti) i seguenti supporti di memoria: hard disk, floppy disk, registro, memoria principale, cache, CD.

– registro, cache, floppy disk, CD, memoria principale, hard disk

- 6 Si spieghi in che modo vengono usati i registri PC, RIM, RDM e RC nell'esecuzione della seguente sequenza di istruzioni scritte in linguaggio macchina: 7250 LOAD 1821 R4 (*leggi dalla cella con indirizzo 1821, risultato in R4*) 7251 ADD R4 R5 (*somma il contenuto dei registri R4 e R5, risultato in R4*) IN RIM viene caricato l'indirizzo della prima istruzione (7250)
	- PC viene incrementato di 1
	- Viene dato in RC il comando di lettura
	- L'istruzione LOAD 1821 R4 letta viene caricata in RDM e quindi nel registro istruzioni
	- L'esecuzione dell'istruzione comporterà la lettura dalla cella 1821, quindi:

Console, Ribaudo, Avalle, Carmagnola, Cena, *Introduzione all'informatica* (© 2010 De Agostini Scuola)

- caricamento dell'indirizzo 1821 nel RIM
- comando di lettura in RC
- dato letto in RDM, copiato quindi in registro R4
- In RIM viene caricato l'indirizzo della seconda istruzione (7251)
- Viene dato in RC il comando di lettura
- L'istruzione ADD R4 R5 letta viene caricata in RDM e quindi nel registro istruzioni
- 7 Si spieghi cosa è e come viene usata la memoria cache.

 Memoria veloce, interna al processore in cui si mantengono le prossime informazioni (istruzioni e dati) che serviranno al processore in modo da velocizzare l'esecuzione, in quanto in processore può eseguire accedendo alla cache e non alla RAM e la cache è più veloce della RAM

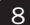

8 Si spieghi quali sono i vantaggi introdotti da una memoria cache di grandi dimensioni. Maggior numero di informazioni presenti nella cache, minore numero di accessi alla RAM per eseguire le istruzioni, maggiore velocità nell'esecuzione delle istruzioni

9 Si spieghi quali sono le differenze funzionali tra le seguenti componenti di memoria: registri, memoria cache, RAM, hard disk, CD/DVD.

Registri: informazioni in uso da parte del processore

- Memoria cache: prossimi dati che serviranno al processore
- RAM: programmi in esecuzione e dati su cui sta avvenendo l'esecuzione
- Hard/disk: depositiopermanente di dati e program

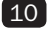

10 Si dica quali sono le componenti del processore, spiegando il ruolo di ognuna di esse. Registri: piccole memorie per dati di utilizzo immediato

- Registri speciali
- Registri generali
- Unità di controllo: controllo e scansione dell'esecuzione tramite clock
- ALU: esecuzione di calcoli